# **4** readment of the contract of the contract of the contract of the contract of the contract of the contract of the contract of the contract of the contract of the contract of the contract of the contract of the contract o

 CS 61B Project 3 Weighted Undirected Graphs and Minimum Spanning TreesDue 5pm Friday, December 3, 2010

This is a team project. Form a team of 2 or 3 people. No teams of 1 or teamsof 4 or more are allowed.

Copy the Project 3 directory by doing the following, starting from your homedirectory.

cp -r ˜cs61b/hw/pj3 .

A figure accompanies this "readme" as the files pj3graph.ps (PostScript) orpj3graph.pdf (PDF). Both files are the same figure.

Part I: Implement a Weighted Undirected Graph

==============================================

 Implement a well-encapsulated ADT called WUGraph in a package called graph.A WUGraph represents a weighted, undirected graph in which self-edges areallowed. Any object whatsoever can serve as a vertex of a WUGraph.

For maximum speed, you must store edges in two data structures: unordered doubly-linked adjacency lists and a hash table. You are expected to support the following public methods in the running times specified. (You may ignorehash table resizing time when trying to achieve a specified running time.)Below,  $|V|$  is the number of vertices in the graph, and  $d$  is the degree of the vertex in question.

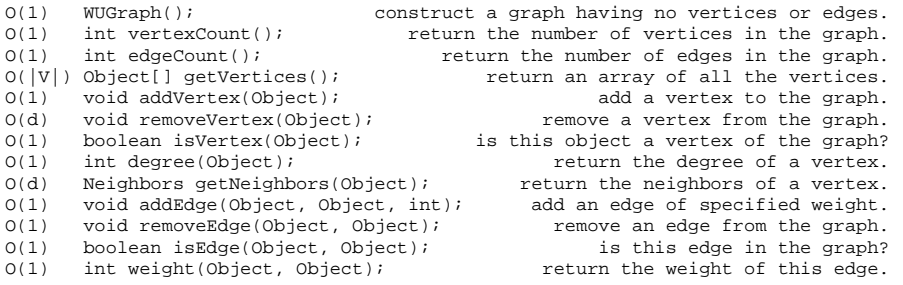

A "neighbor" of a vertex is any vertex connected to it by an edge. See the file graph/WUGraph.java for details of exactly how each of these methods shouldbehave.

Here are some of the design elements that will help achieve these goals.

[1] You will need a way to map each vertex provided by the calling application to internal data structures, such as the adjacency list for the vertex. The best way to do this is to use a hash table. However, \_any\_ object mayserve as a vertex, even if it doesn't have a hashCode() method.

 Fortunately, Java has a built-in Hashtable class (with a lower-case t) that makes it possible to use any object as a key. By default, Java's hash tables hash the \_reference\_ to an object. (This is not something you could do yourself, because Java will not give you direct access to memory addresses.) This means that two distinct objects act as different keys, even if their fields are identical. Further information on Java'sbuilt-in hash tables is included below.

 You will need to have an internal data structure that represents a vertexin a WUGraph, and you will need to use a Hashtable to map a vertex

 provided by the application to the corresponding internal data structure.The Hashtable also makes it possible to support isVertex() in O(1) time.

- [2] To support getVertices() in  $O(|V|)$  time, you will need to maintain a list of vertices. To support removeVertex() in O(d) time, the list of vertices should be doubly-linked. getVertices() returns the objects that were provided by the calling application in calls to addVertex(), NOT the WUGraph's internal vertex data structure(s). Hence, each internal vertex representation must include a reference to the corresponding object thatthe calling application is using as a vertex.
- [3] To support getNeighbors() in O(d) time, you will need to maintain an adjacency list of edges for each vertex. To support removeEdge() in O(1)time, each list of edges must be doubly-linked.
- [4] Because a WUGraph is undirected, each edge (u, v) must appear in two adjacency lists (unless u == v): u's and v's. If we remove u from the graph, we must remove every edge incident on u from the adjacency lists of u's neighbors. To support removeVertex() in O(d) time, we cannot walk through all these adjacency lists. There are several ways you couldobtain O(d) time, and you may use any of these options:
- [i] Since (u, v) appears in two lists, we could use two nodes to represent (u, v); one in u's list, and one in v's list. Each of these nodes might be called a "half-edge," and each is the other's "partner." Each half-edge has forward and backward references to link it into an adjacency list. Each half-edge also maintains a reference to its partner. That way, when we remove u from the graph, we can traverse u's adjacency list and use the partner references to find and remove each half-edge's partner from the adjacency lists of u's neighbors in O(1) time per edge. This option is illustrated in the accompanyingfigure, pj3graph.ps or pj3graph.pdf (both figures are the same).
- [ii] You could use just one data structure to represent (u, v), but equip it with two forward and two backward references. However, you must be careful to follow the right references as youtraverse a node's adjacency list.
- [iii] If you want to use a DList class, you could use just a single data structure to represent an edge, and put this structure into both adjacency lists. The edge data structure contains two DListNode references (signifying its position in each DList), soit can extract itself from both adjacency lists in O(1) time.
- [5] To support removeEdge(), isEdge(), and weight() in O(1) time, you will need a \_second\_ Hashtable for edges. The second Hashtable maps an unordered pair of objects (both representing application-supplied vertices in the graph) to your internal edge data structure. (If you are using half-edges, following suggestion [4i] above, you could use the reference from one half-edge to find the other.) To help you hash an edge in a manner that does not depend on the order of the two vertices, I have provided a class VertexPair.java designed for use as a key in Java's Hashtable class. (The methods VertexPair.hashCode and VertexPair.equals are written so that (u, v) and (v, u) are considered to be equal keys ina Java Hashtable; don't change them unless you know what you're doing.)

 Technically, you don't need a second Hashtable; you can store vertices and edges in the same table. However, you risk confusing yourself; having two separate Hashtables eases debugging and reduces the likelihood of humanerror. But it's your decision.

 To support removeVertex() in O(d) time, you will need to remove the edges incident on a vertex from the hash table as well as the adjacency lists. You will also need to adjust the vertex degrees. Hence, each edge orhalf-edge should have references to the vertices it is incident on.

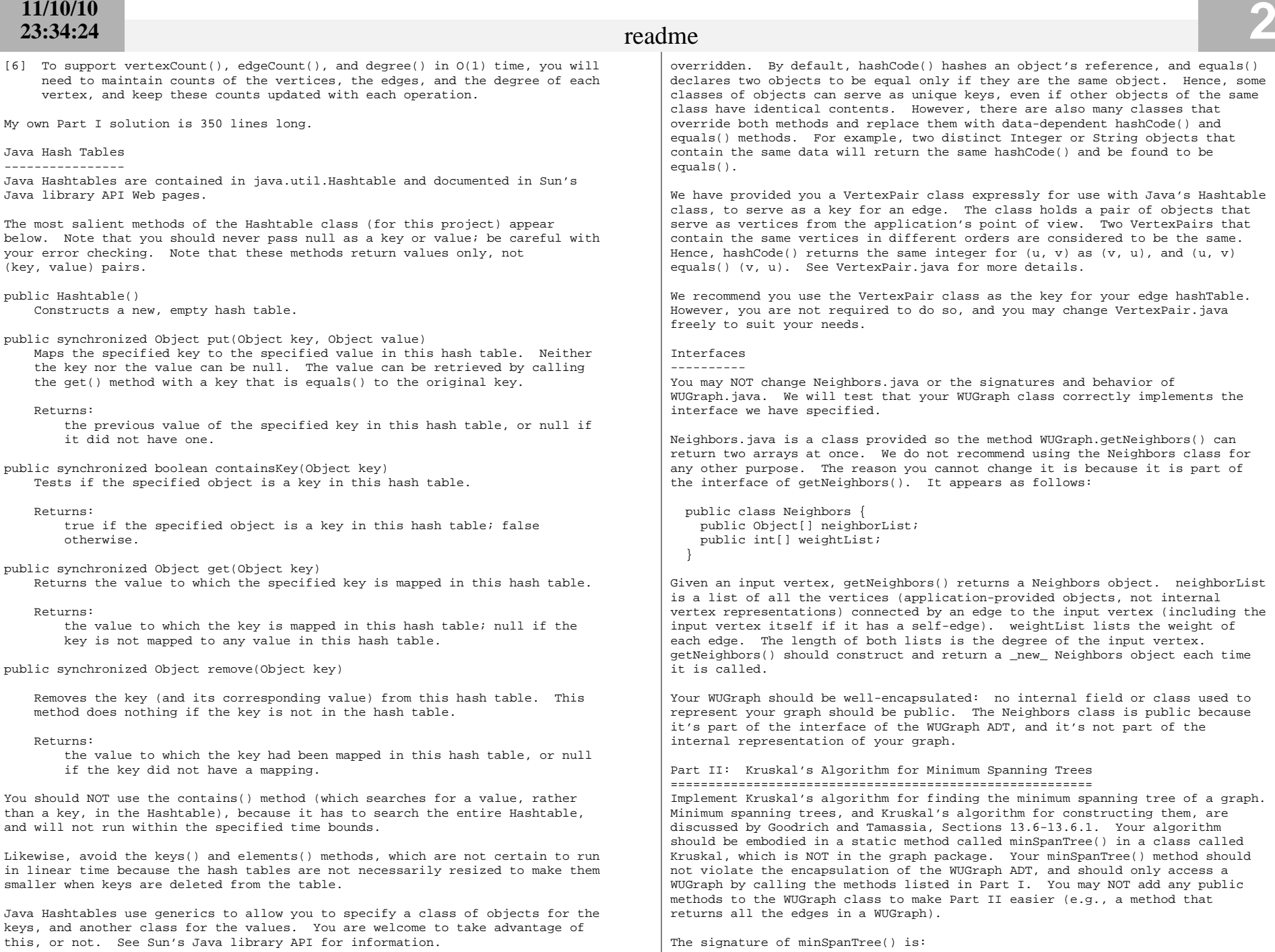

Java's Hashtables can use any object as a key. Hashtables do this by using the hashCode() and equals() methods, which are defined on every object, but can be

public static WUGraph minSpanTree(WUGraph g);

# **4** readment of the contract of the contract of the contract of the contract of the contract of the contract of the contract of the contract of the contract of the contract of the contract of the contract of the contract o

This method takes a WUGraph g and returns another WUGraph that represents the minimum spanning tree of g. The original WUGraph g is NOT changed. Let G bethe graph represented by the WUGraph g. Your implementation should run inO( $|V|$  +  $|E|$  log  $|E|$ ) time, where  $|V|$  is the number of vertices in G, and  $|E|$  is the number of edges in G.

Kruskal's algorithm works as follows.

- [1] Create a new graph T having the same vertices as G, but no edges (yet).Upon completion, T will be the minimum spanning tree of G.
- [2] Make a list (not necessarily linked) of all the edges in G. You cannot build this list by calling isEdge() on every pair of vertices, becausethat would take  $O(|V|^2)$  time. You will need to use multiple calls to getNeighbors() to obtain the complete list of edges.

 Note that your edge data structure should be defined separately from any edge data structure you use in WUGraph.java (Part I). Encapsulation requires that the internal data structures of the WUGraph class not beexposed to applications (including Kruskal).

- [3] Sort the edges by weight. If you wish, you may use one of Java's library methods to do this; if you do, your edge data structure must implement the Comparable interface, and its compareTo() method must be public. (You can instead use a priority queue, as Goodrich and Tamassia suggest, butsorting in advance is more straightforward and is probably faster.)
- [4] Finally, find the edges of T using disjoint sets, as described in Lecture 33 and Goodrich & Tamassia Section 11.4. The disjoint sets code from Lecture 33 is included in DisjointSets.java in the "set" package/ directory. To use the disjoint sets code, you will need a way to map the objects that serve as vertices to unique integers. Again, Java'sHashtable class is a good way to accomplish this.

 Be forewarned that the DisjointSets class has no error checking, and will fail catastrophically if you union() two vertices that are not roots of their respective sets, or if you union() a vertex with itself. If you add simple error checking, it might save you a lot of debugging time (hereand in Homework 9).

My own Part II solution is 100 lines long.

Since Parts I and II are on opposite sides of the WUGraph interface, a partnercan easily begin Part II before Part I is working.

### Style Rules

===========

 You will be graded on style, documentation, efficiency, and the use ofencapsulation.

- 1) Each method must be preceded by a comment describing its behavior unambiguously. These comments must include descriptions of what each parameter is for, and what the method returns (if anything). They must also include a description of what the method does (though not how it does it) detailed enough that somebody else could implementa method that does the same thing from scratch.
- 2) All classes, fields, and methods must have the proper public/private/ protected/package qualifier. We will deduct points if you make thingspublic that could conceivably allow a user to corrupt the data structure.
- 3) We will deduct points for code that does not match the following styleguidelines.

 - Classes that contain extraneous debugging code, print statements, ormeaningless comments that make the code hard to read will be penalized.

- Your file should be indented in the manner enforced by Emacs (e.g., a

 two-space or four-space indentation inside braces), and used in the lecture notes throughout the semester. The indentation should clearly show thestructure of nested statements like loops and if statements.

- All if, else, while, do, and for statements should use braces.
- - All classes start with a capital letter, all methods and (non-final) data fields start with a lower case letter, and in both cases, each new word within the name starts with a capital letter. Constants (final fields) arein all capital letters.
- - Numerical constants with special meaning should always be represented byall-caps "final static" constants.
- - All class, method, field, and variable names should be meaningful to ahuman reader.
- - Methods should not exceed about 100 lines; any method that long can probably be broken up into logical pieces. The same is probably true forany method that needs more than 7 levels of indentation.
- - Avoid unnecessary duplicated code; if you use the same (or very similar) fifteen lines of code in two different places, those lines should probablybe a separate method call.
- Programs should be easy to read.

### The Autograders

#### ===============

 If possible, make sure that your program passes both of the test programs provided, WUGTest.java and KruskalTest.java. IMPORTANT NOTE: If you attempt to cheat and thwart the test code by writing code that looks for specific testsand provides canned answers, rather than by writing code that correctly implements a weighted undirected graph data structure and Kruskal's algorithm,the graders will notice, and you will receive a score of -20 and a letter atthe Office of Student Conduct. Please don't try it.

## Submitting your Solution

### ========================

 Write a file called GRADER that briefly documents your data structures and thedesign decisions you made in WUGraph.java and Kruskal.java that extend or depart from those discussed here. In particular, tell us what choices you madein your implementation to ensure that removeVertex() runs in O(d) time (asdescribed in Part I, design element [4]).

Designate one member of your team to submit the project. If you resubmit, the project should always be submitted by the same student. If for some reason a different partner must submit (because the designated member is out of town, for instance), you must send cs61b@cory.eecs a listing of your team members, explaining which of them have submitted the project and why. Let us know whichsubmission you want graded.

The designated teammate only: Change (cd) to your pj3 directory, which should contain your GRADER, your Kruskal.java, the graph directory (package), the set directory (package), and possibly a list directory (package) if you choose touse an encapsulated list ADT. The graph directory should contain your WUGraph.java and (if you use it) VertexPair.java. The set directory shouldcontain whatever code you are using for disjoint sets.

If you are using VertexPair.java and/or DisjointSets.java, you must submit them because you're allowed to change them; the autograder won't supply the original files. Make sure any other files your project needs, possibly including a list ADT, are present as well. You won't be able to submit Neighbors.java, becauseyou're not allowed to change it.

Make sure your project compiles and runs on the lab machines (with WUGTest and KruskalTest) just before you submit. Type "submit pj3".

You may submit as often as you like. Only the last version you submit will be graded, unless you send email to cs61b@cory.eecs asking that an earlier versionbe graded.